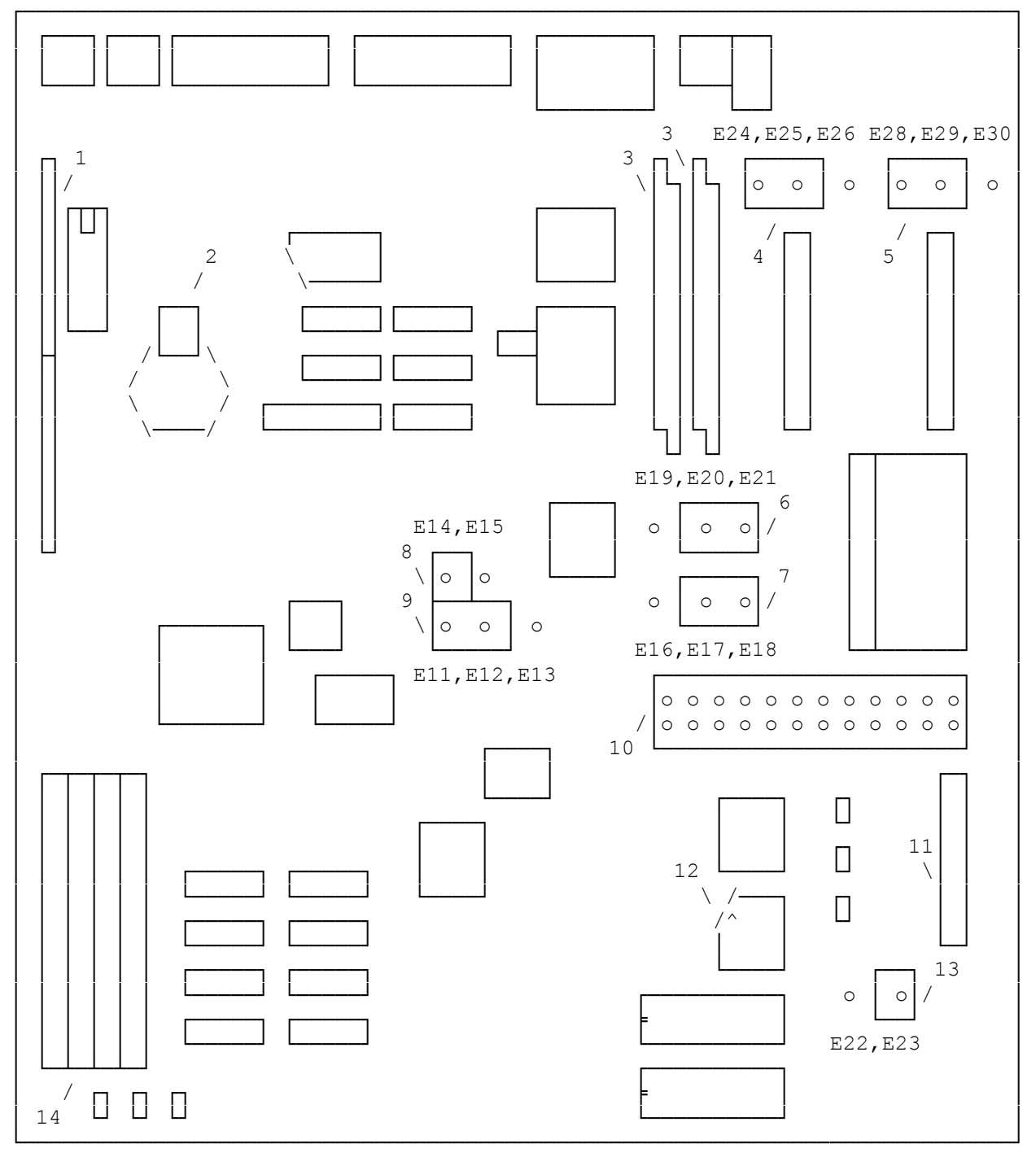

FRONT OF THE COMPUTER

- 1. Expansion Adapter Slot
- 2. CMOS RAM Battery
- 3. Video Memory Chip
- Sockets, Pin 1
- 4. Audio Input Source
- 8. Video Interrupt Jumper E14, E15
- 9. On-Board Video Enable Jumper E11, E12, E13
- 10. Diskette Drive Connector
- 11. Smartdrive Connector

- 5. Audio Output Source<br>Jumper E28, E29, E30
- 
- E19, E20, E21 E22, E23<br>
VGA BIOS Mode Jumper 14. SIMM Sockets 7. VGA BIOS Mode Jumper
- E16, E17, E18
- Jumper E24, E25, E26 12. Math Coproccesor<br>Audio Output Source 12. Socket, Pin 1 (^)
- 13. Smartdrive Activity<br>Indicator Jumper For Figure 128, E29, E30<br>
6. Monitor Type Jumper<br>
E19, E20, E21<br>
E22, E23<br>
E22, E23
	-